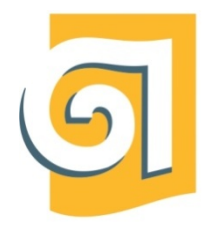

Федеральное государственное бюджетное образовательное учреждение высшего образования «Уральский государственный архитектурно-художественный

университет имени Н. С. Алфёрова»

(УрГАХУ)

Кафедра современных технологий архитектурно-строительного проектирования

УТВЕРЖДАЮ: Проректор по ОДиМП

Документ подписан электронной подписью Владелец Исаченко Виктория Игоревна Сертификат 2e1234de1db2ffae6744b7e4fc69c955 Действителен с 18.07.2022 по 11.10.2023

«30» июня 2023 г.

# РАБОЧАЯ ПРОГРАММА ДИСЦИПЛИНЫ

## **ИНФОРМАЦИОННЫЕ ТЕХНОЛОГИИ И КОМПЬЮТЕРНЫЕ СРЕДСТВА ПРОЕКТИРОВАНИЯ**

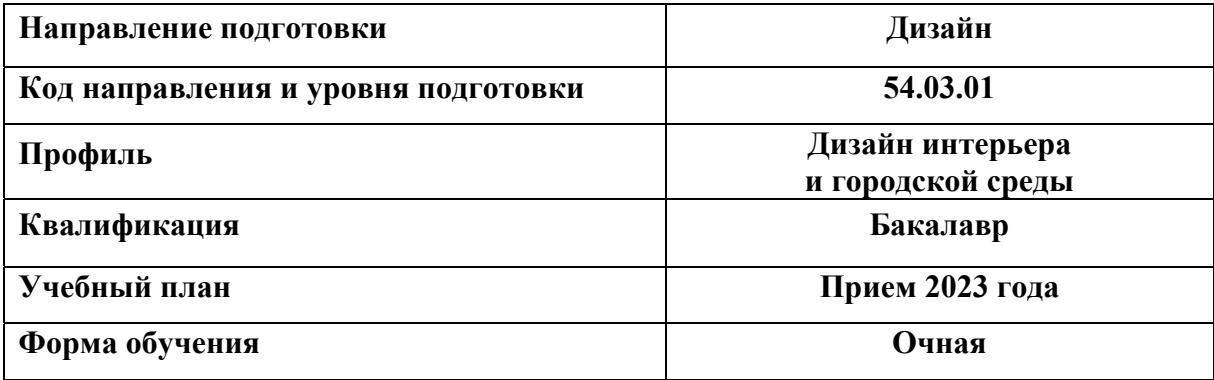

Екатеринбург, 2023

### **1. ОБЩАЯ ХАРАКТЕРИСТИКА ДИСЦИПЛИНЫ ИНФОРМАЦИОННЫЕ ТЕХНОЛОГИИ И КОМПЬЮТЕРНЫЕ СРЕДСТВА ПРОЕКТИРОВАНИЯ**

### **1.1. Место дисциплины в структуре образовательной программы, связи с другими дисциплинами:**

Дисциплина ИНФОРМАЦИОННЫЕ ТЕХНОЛОГИИ И КОМПЬЮТЕРНЫЕ СРЕДСТВА ПРОЕКТИРОВАНИЯ входит в обязательную часть образовательной программы. Дисциплина базируется на знаниях и умениях, полученных при изучении предшествующих дисциплин «Проектная графика», «Технический рисунок», «Архитектурно-строительное черчение».

Знания, умения и навыки, полученные в процессе изучения дисциплины, необходимы для освоения дисциплин «3D-моделирование», «Дизайн-проектирование».

### **1.2. Краткий план построения процесса изучения дисциплины:**

Процесс изучения дисциплины включает практические занятия и самостоятельную работу. Основные формы интерактивного обучения: работа в группах, портфолио. В ходе изучения дисциплины студенты выполняют упражнения.

Форма заключительного контроля при промежуточной аттестации – зачет (1-3 семестры) и зачет с оценкой (4 семестр). Для проведения промежуточной аттестации по дисциплине создан фонд оценочных средств.

Оценка по дисциплине носит интегрированный характер, учитывающий результаты оценивания участия студентов в аудиторных занятиях, качества и своевременности выполнения упражнений.

#### **1.3 Планируемые результаты обучения по дисциплине**

Процесс изучения дисциплины направлен на формирование элементов следующих компетенций в соответствии с ФГОС ВО и ОПОП ВО по направлению подготовки 54.03.01. Дизайн:

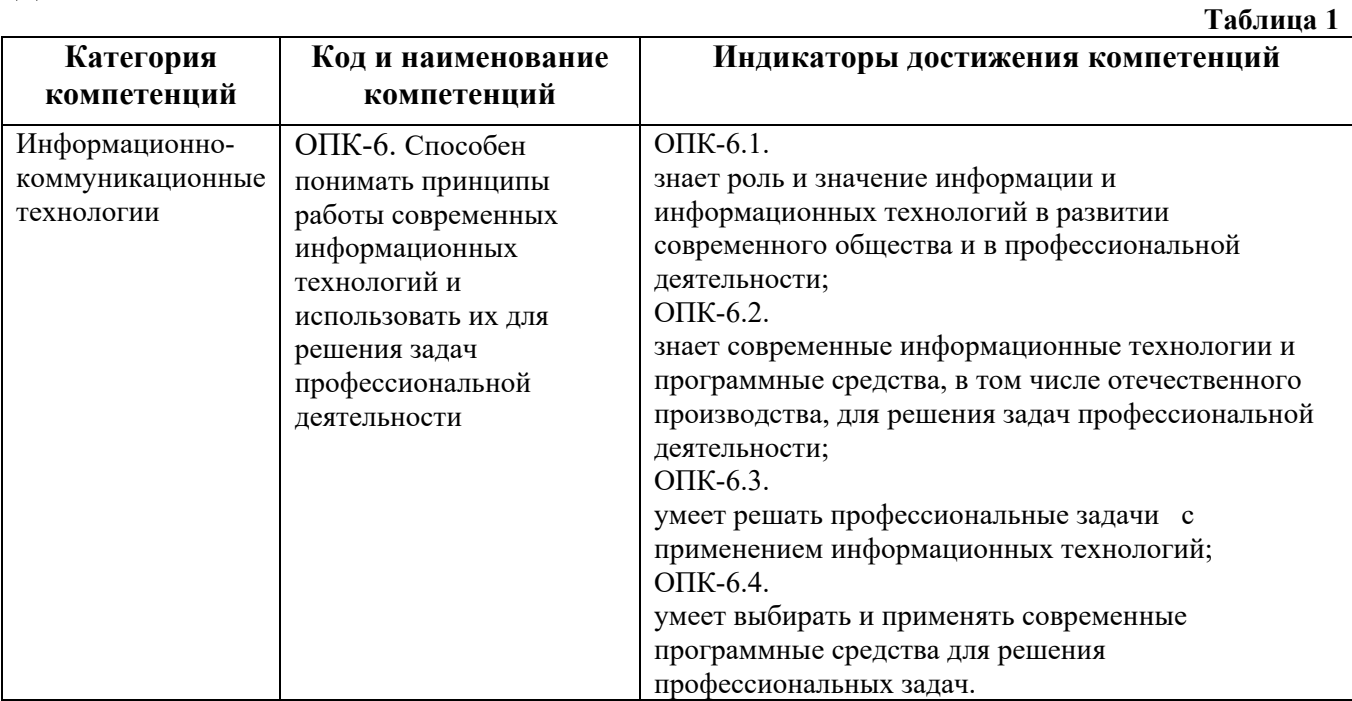

Планируемый результат изучения дисциплины в составе названных компетенций:

Способность использовать информационные, информационно-коммуникационные, современные цифровые технологии и графические редакторы для реализации и создания документации по дизайн-проектам.

В результате изучения дисциплины обучающийся должен:

**Знать и понимать**: основные возможности современных графических редакторов в проектировании и визуализации разрабатываемых объектов.

**Уметь**:

а) применять знание и понимание средств, предоставляемых информационными, цифровыми технологиями, при создании модели разрабатываемых объектов, в процессе визуализации разрабатываемых объектов;

б) выносить суждения о применяемых информационно-коммуникационных технологиях;

в) комментировать данные и результаты, связанные с областью изучения коллегам и преподавателю.

 **Демонстрировать навыки и опыт деятельности** с использованием полученных знаний и умений при проектировании и визуализации средовых объектов.

#### **1.4. Объем дисциплины**

### **Таблица 2**

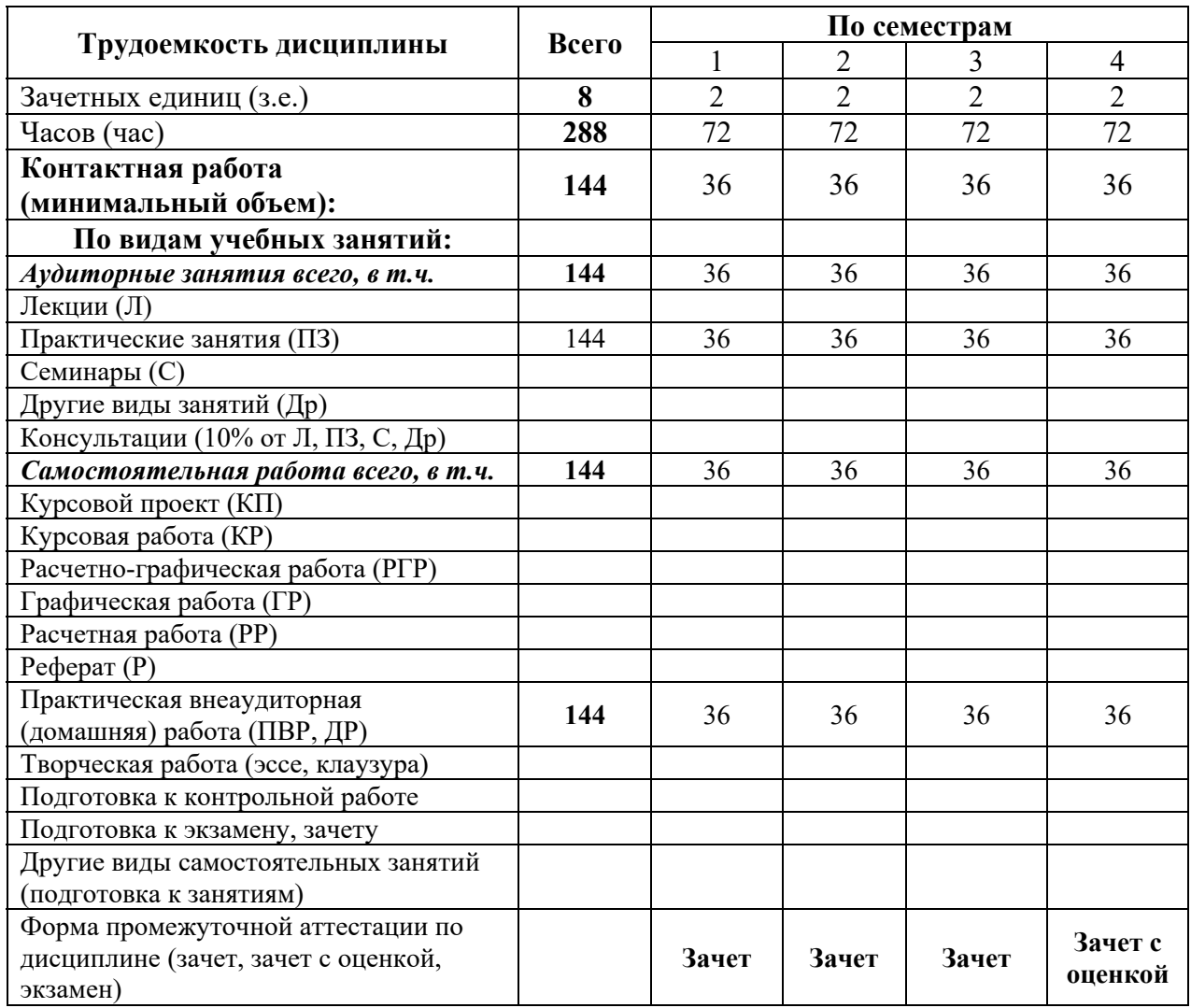

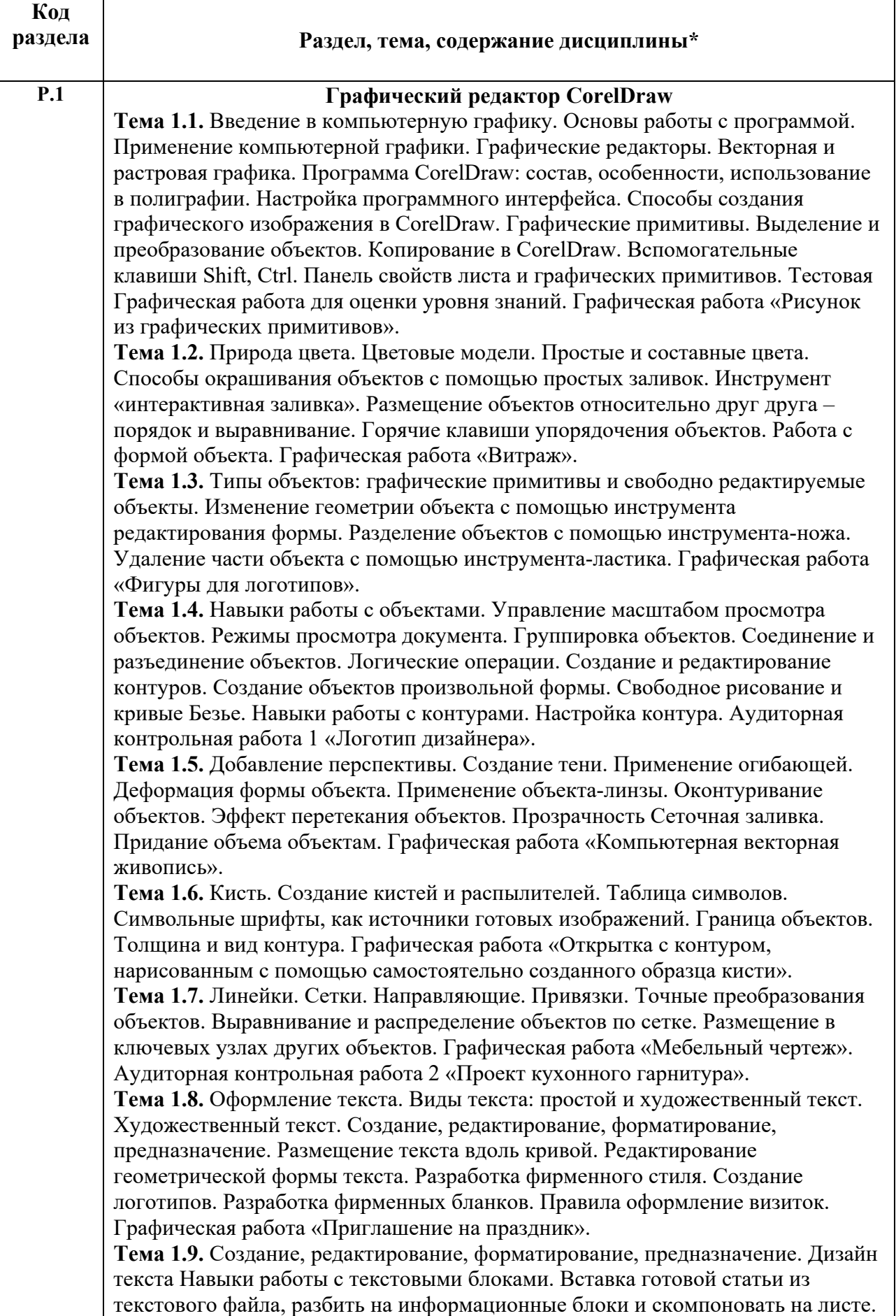

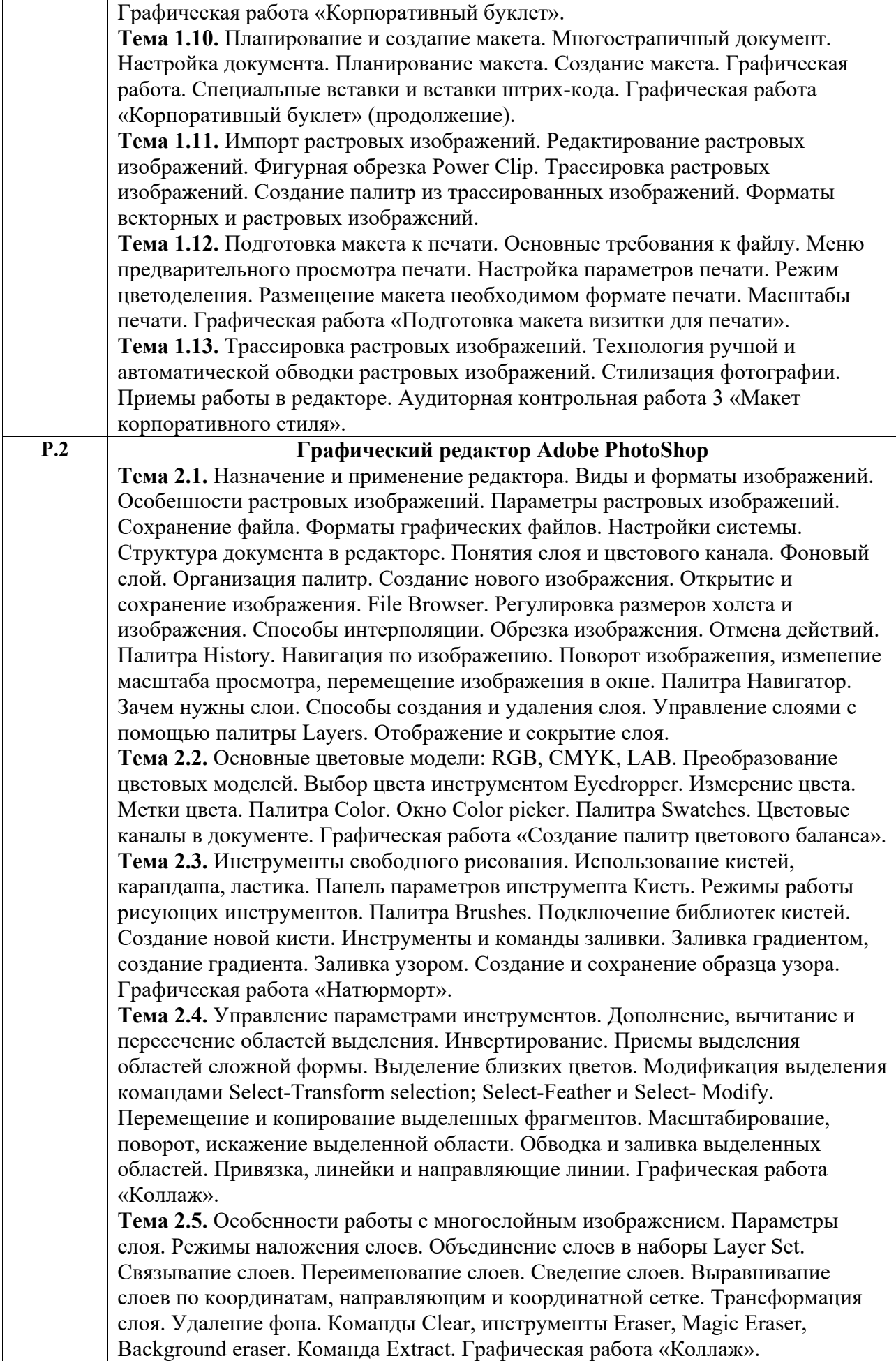

**Тема 2.6.** Альфа каналы. Сохранение выделения в альфа-канале. Загрузка, копирование, создание и удаление альфа-каналов. Перемещение масок между документами. Редактирование альфа-каналов с помощью инструментов. Быстрая маска. Частичное выделение (роль серого цвета в маске). Градиентные маски. Графическая работа «Совмещение изображений по градиентным маскам». Контрольная работа 1 «Композиция арт-объектов».

**Тема 2.7.** Использование инструментов коррекции изображения (Clone stamp, Healing brush, Patch, инструменты Затемнение, Осветление). Создание снимков изображения. Частичный возврат к предыдущему состоянию Инструмент History brush. Инструменты Blur, Smudge. Усиление резкости изображения, размытие изображения, имитации световых эффектов изображения. Графическая работа «Ретушь портрета».

**Тема 2.8.** Уровни и диапазон яркостей. Нахождение черной, белой и серой точек. Приемы автоматической коррекции уровней. Тоновые кривые. Тоновая коррекция цветных диапазонов. Нахождение погрешностей цвета. Балансировка и коррекция цветов. Коррекция цвета в канале. Сдвиг цвета в тоновом диапазоне. Балансировка цвета в окне Color balance. Балансировка цвета в окне Variations. Диалоговые окна Hue/Saturation и Selective Color. Команда Auto color. Графическая работа «Тоновая и цветовая коррекция фотоизображений». Контрольная работа 2 «Подготовка фотоизображений архитектурного здания к презентации».

**Тема 2.9.** Создание слой-маски. Связь слоя и его маски. Отключение и редактирование слой-маски. Макетные группы. Корректирующие слои. Создание корректирующего слоя, изменение типа корректирующего слоя. Редактирование маски корректирующего слоя. Использование

корректирующих слоев для неразрушающей коррекции. Графическая работа «Коллаж».

**Тема 2.10.** Общие сведения о векторной графике. Понятие сплайна. Режимы построения: контурный слой, обычный контур, растровая фигура, контурная маска слоя. Работа с инструментами Pen, Freeform Pen. Субконтуры, выравнивание субконтуров. Режимы наложения и свойства контуров.

Редактирование контура. Контурная маска слоя. Контур и выделение. Обводка и заливка контура. Шаблоны. Сохранение контура в качестве шаблона. Экспорт и импорт контуров. Растеризация векторных объектов.

**Тема 2.11.** Создание и свойства текста. Простой и фигурный текст. Вертикальный текст. Палитра Character. Атрибуты символа: гарнитура, шрифт, начертание. Выбор шрифта. Атрибуты абзаца: выравнивание текста, плотность текста, отбивки. Растрирование текста. Графическая работа «Рекламный плакат».

**Тема 2.12.** Задание эффектов: тень, внутренняя тень, свечение, внутреннее свечение, иллюзия объема, наложение текстуры, наложение муара, обводка контура изображения. Эффекты при работе с текстом без растеризации. Эффекты при работе с текстом, переведенным в контур. Отображение эффектов в палитре слоев. Изменение степени воздействия эффекта. Общее направление света. Режим наложения эффектов слоев. Операции с комплектами эффектов и стили. Создание обычных слоев из эффектов. Графическая работа «Корпоративный стиль».

**Тема 2.13.** Общие свойства фильтров. Команда ослабления и режимы наложения. Фильтр Liquify и фильтры деформации. Фильтры подменю Noise и Pixelate. Фильтры подменю Render. Фильтры подменю Stylize и Texture. Фильтры подменю Artistic и Sketch. Фильтры подменю Brush Strokes. Графическая работа «Создание спецэффектов с помощью фильтров». Контрольная работа 3 «Рекламный плакат».

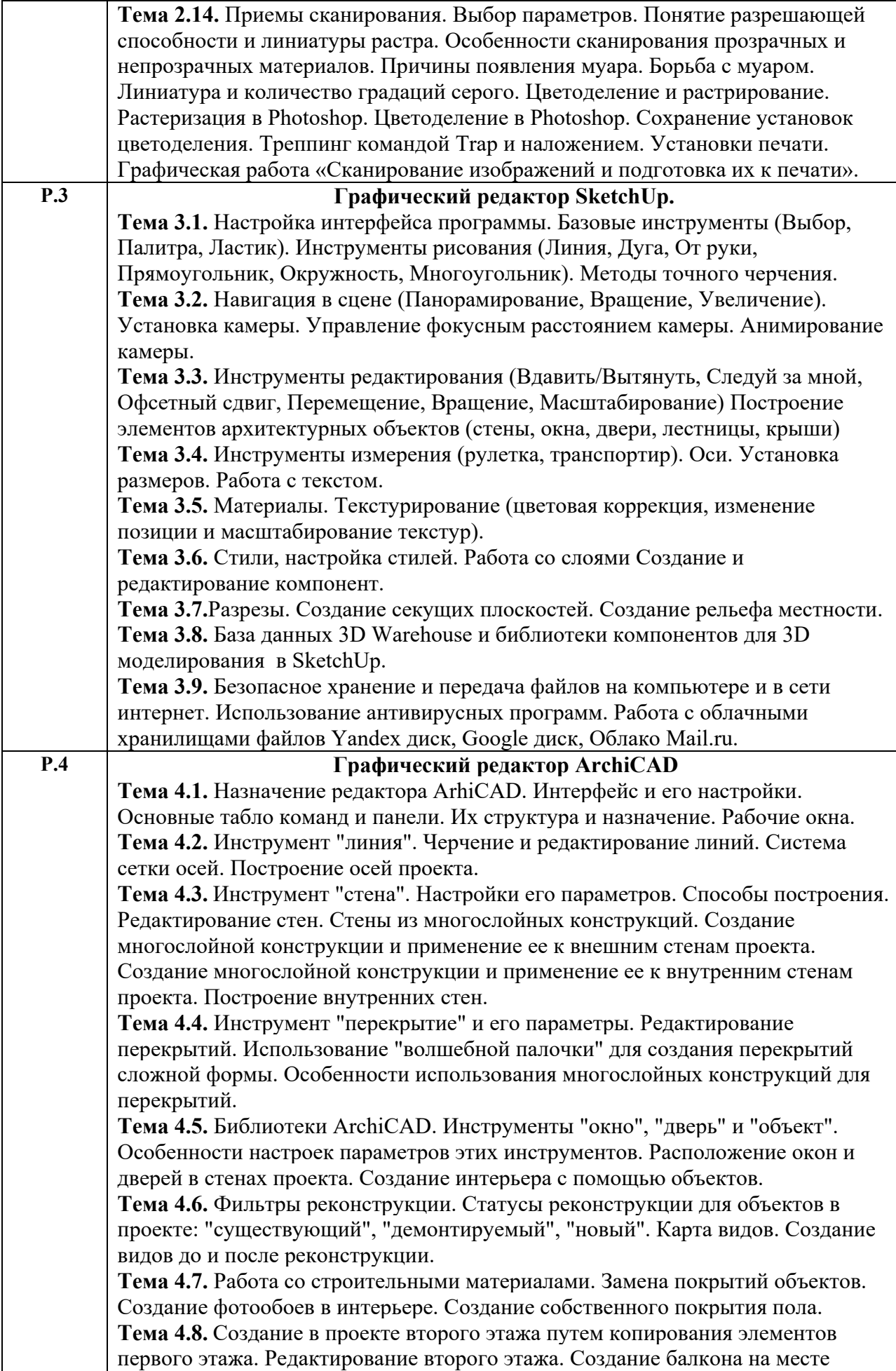

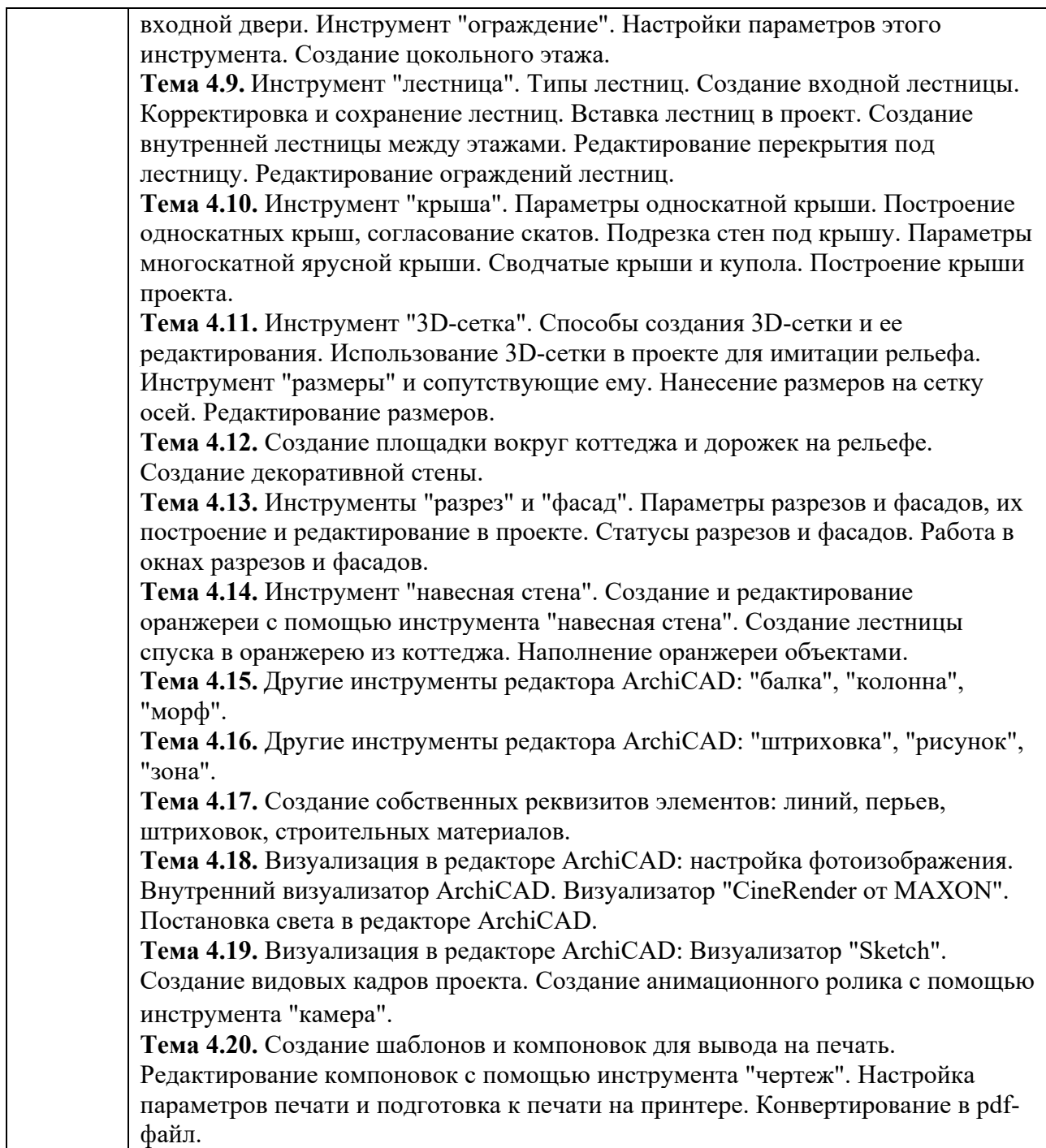

## **3. РАСПРЕДЕЛЕНИЕ УЧЕБНОГО ВРЕМЕНИ**

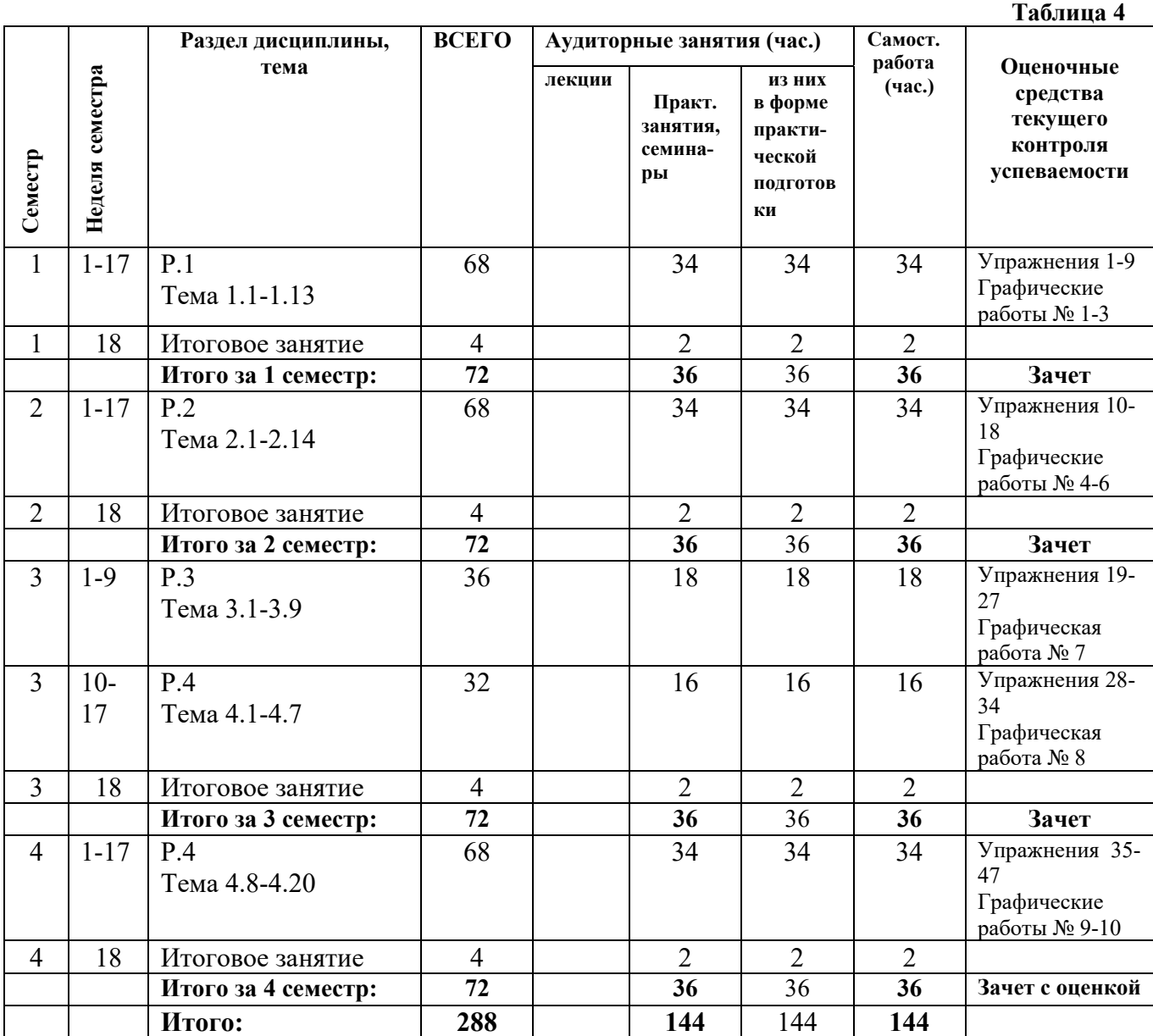

#### **3.1. Распределение аудиторных занятий и самостоятельной работы по разделам дисциплины**

### **3.2. Другие виды занятий**

Не предусмотрено

### **3.3. Мероприятия самостоятельной работы и текущего контроля**

#### **3.3.1. Примерный перечень тем графических работ**

Графическая работа № 1 «Логотип дизайнера».

Графическая работа № 2 «Проект кухонного гарнитура».

Графическая работа № 3 «Макет корпоративного стиля».

Графическая работа № 4 «Композиция арт-объектов».

Графическая работа № 5 «Подготовка фотоизображений архитектурного здания к презентации».

Графическая работа № 6 «Рекламный плакат».

Графическая работа № 7. «Графический 3D редактор SketchUp».

Графическая работа № 8. «Создание интерьера с учетом фильтров реконструкции».

Графическая работа № 9. «Создание экстерьера с оранжереей».

Графическая работа № 10. «Визуализация и подготовка к печати».

### **3.3.2. Примерный перечень тем практических внеаудиторных (домашних) работ**

 В качестве домашних работ предусмотрено завершение аудиторных практических упражнений.

# **4. ПРИМЕНЯЕМЫЕ ТЕХНОЛОГИИ ОБУЧЕНИЯ**

### **Таблица 5**

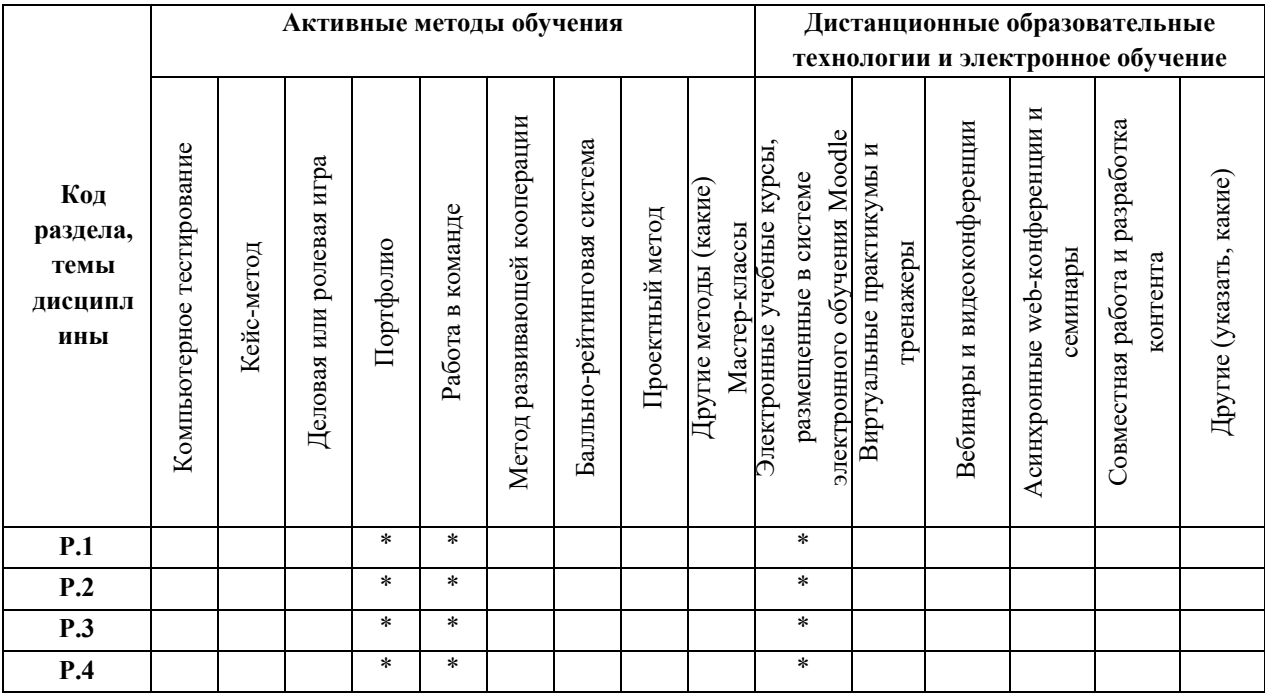

# **5. УЧЕБНО-МЕТОДИЧЕСКОЕ И ИНФОРМАЦИОННОЕ ОБЕСПЕЧЕНИЕ ДИСЦИПЛИНЫ**

## **5.1. Рекомендуемая литература**

## **5.1.1. Основная литература**

- 1. Компьютерная графика и web-дизайн : учеб. пособие / Т.И. Немцова, Т.В. Казанкова, А.В. Шнякин ; под ред. Л.Г. Гагариной. — М.: ИД «ФОРУМ» : ИНФРА-М, 2018. — 400 с. https://new.znanium.com/catalog/document?id=344626
- 2. Ложкина, Е. А. Проектирование в среде 3ds Max : учебное пособие / Е. А. Ложкина, В. С. Ложкин ; Новосибирский государственный технический университет. – Новосибирск, 2019. – 180 с. : ил. – Режим доступа: URL: https://biblioclub.ru/index.php?page=book&id=574829
- 3. Пакулин, В. Н. Проектирование в AutoCAD / В. Н. Пакулин. 2-е изд., испр. Москва : Национальный Открытый Университет «ИНТУИТ», 2016. – 425 с. : ил. – Режим доступа: по подписке. – URL: https://biblioclub.ru/index.php?page=book&id=429117

## **5.1.2. Дополнительная литература**

1. Ахтямова, С.С. Программа CorelDRAW. Основные понятия и принципы работы : учебное пособие / С.С. Ахтямова, А.А. Ефремова, Р.Б. Ахтямов. – Казань: КНИТУ, 2014. – 112 с. Режим доступа: http://biblioclub.ru/index.php?page=book&id=427713

## **5.2. Учебно-методическое обеспечение для самостоятельной работы**

Не используются

**5.3 Перечень информационных технологий, используемых при осуществлении образовательного процесса по дисциплине, включая перечень программного обеспечения и информационных справочных систем** 

### **5.3.1. Перечень программного обеспечения**

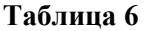

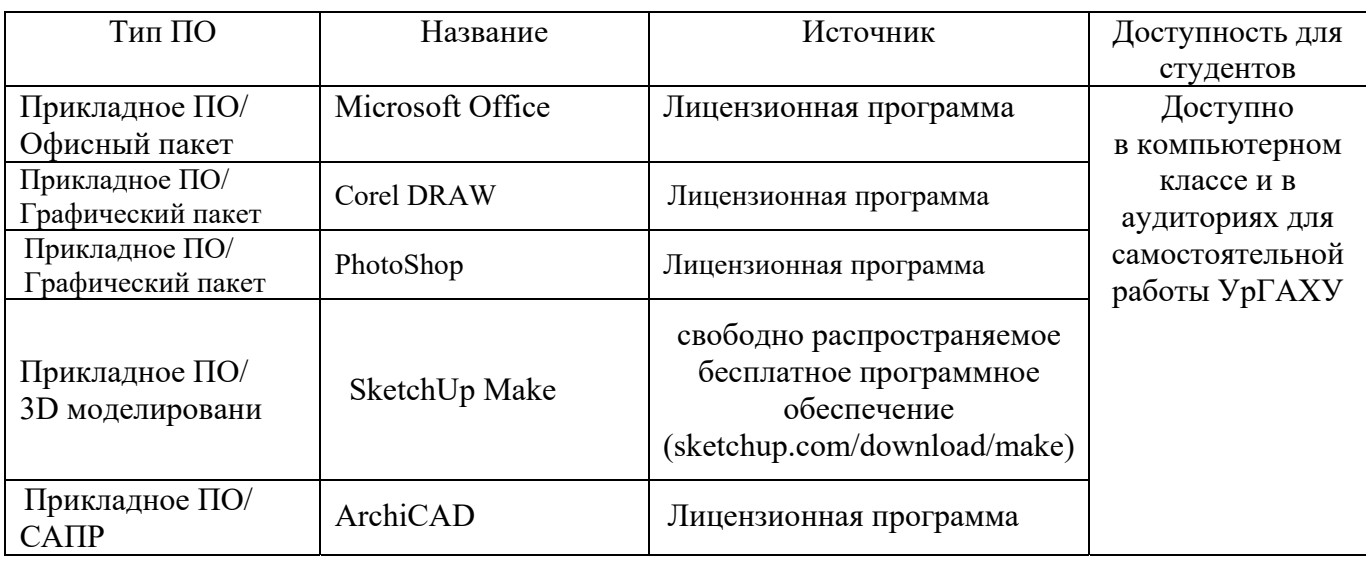

### **5.3.2. Базы данных и информационные справочные системы**

- Университетская библиотека. Режим доступа: http://biblioclub.ru/

- Справочная правовая система «КонсультантПлюс». Режим доступа: http://www.consultant.ru/

- Справочная правовая система «Гарант». Режим доступа: http://garant.ru

- Научная электронная библиотека. Режим доступа: https://elibrary.ru/

- Электронно-библиотечная система «ZNANIUM.COM». Режим доступа: http:// znanium.com

- Электронная библиотечная система «ЭБС ЮРАЙТ». Режим доступа: https://biblioonline.ru/

- Электронно-библиотечная система Издательства Лань (ЭБС). Режим доступа: https://e.lanbook.com/

### **5.4. Электронные образовательные ресурсы**

Электронный учебный курс ИНФОРМАЦИОННЫЕ ТЕХНОЛОГИИ. Режим доступа: https://moodle.usaaa.ru/course/view.php?id=1096 https://vse-kursy.com

## **6. МЕТОДИЧЕСКИЕ УКАЗАНИЯ ДЛЯ ОБУЧАЮЩИХСЯ ПО ОСВОЕНИЮ ДИСЦИПЛИНЫ**

Студент обязан:

1) знать:

- график учебного процесса по дисциплине (календарный план аудиторных занятий и план-график самостоятельной работы);
- порядок формирования итоговой оценки по дисциплине; (преподаватель на первом занятии по дисциплине знакомит студентов с перечисленными организационно-методическими материалами);
- 2) посещать все виды аудиторных занятий (преподаватель контролирует посещение всех видов занятий), вести самостоятельную работу по дисциплине, используя литературу, рекомендованную в рабочей программе дисциплины и преподавателем (преподаватель передает список рекомендуемой литературы студентам);
- 3) готовиться и активно участвовать в аудиторных занятиях, используя рекомендованную литературу и методические материалы;
- 4) своевременно и качественно выполнять все виды аудиторных и самостоятельных работ, предусмотренных графиком учебного процесса по дисциплине (преподаватель ведет непрерывный мониторинг учебной деятельности студентов);
- 5) в случае возникновения задолженностей по текущим работам своевременно до окончания семестра устранить их, выполняя недостающие или исправляя не зачтенные работы, предусмотренные графиком учебного процесса (преподаватель на основе данных мониторинга учебной деятельности своевременно предупреждает студентов о возникших задолженностях и необходимости их устранения).

## 7. **МАТЕРИАЛЬНО-ТЕХНИЧЕСКОЕ ОБЕСПЕЧЕНИЕ ДИСЦИПЛИНЫ**

Для проведения дисциплины необходимы:

- 1. Компьютерные классы, компьютеры которых объединены в локальную сеть.
- 2. Доступ к сети Интернет с каждого рабочего места студента.
- 3. Лицензионное программное обеспечение.
- 4. Демонстрационный материал и тестовые задания, размещенные на магнитных носителях с программным обеспечением.
- 5. Лекционная аудитория, оборудованная проектором.

## **8. ФОНД ОЦЕНОЧНЫХ СРЕДСТВ ДЛЯ ПРОВЕДЕНИЯ ПРОМЕЖУТОЧНОЙ АТТЕСТАЦИИ**

Фонд оценочных средств предназначен для оценки:

- 1) соответствия фактически достигнутых каждым студентом результатов изучения дисциплины результатам, запланированным в формате индикаторов «знать, уметь, иметь навыки» (п.1.4) и получения интегрированной оценки по дисциплине;
- 2) уровня формирования элементов компетенций, соответствующих этапу изучения дисциплины.

## **8.1. КРИТЕРИИ ОЦЕНИВАНИЯ РЕЗУЛЬТАТОВ КОНТРОЛЬНО-ОЦЕНОЧНЫХ МЕРОПРИЯТИЙ ТЕКУЩЕЙ И ПРОМЕЖУТОЧНОЙ АТТЕСТАЦИИ ПО ДИСЦИПЛИНЕ**

**8.1.1.** Уровень формирования элементов компетенций, соответствующих этапу изучения дисциплины, оценивается с использованием критериев и шкалы оценок, утвержденных УМС\*:

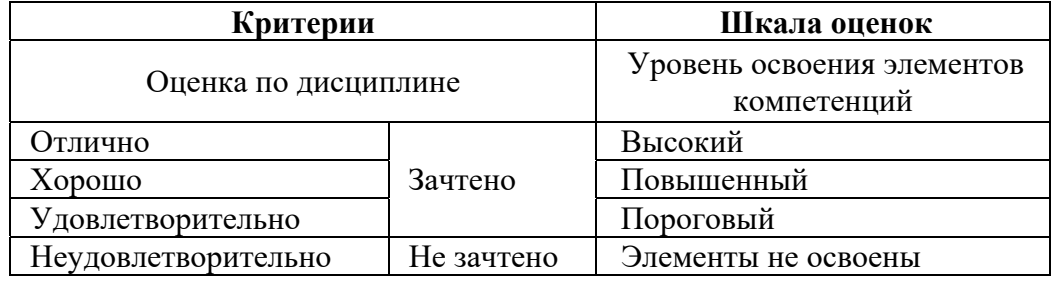

\*) описание критериев см. Приложение 1.

**8.1.2.** Промежуточная аттестация по дисциплине представляет собой комплексную оценку, определяемую уровнем выполнения всех запланированных контрольно-оценочных мероприятий (КОМ). Используемый набор КОМ имеет следующую характеристику:

 **Таблица 7** 

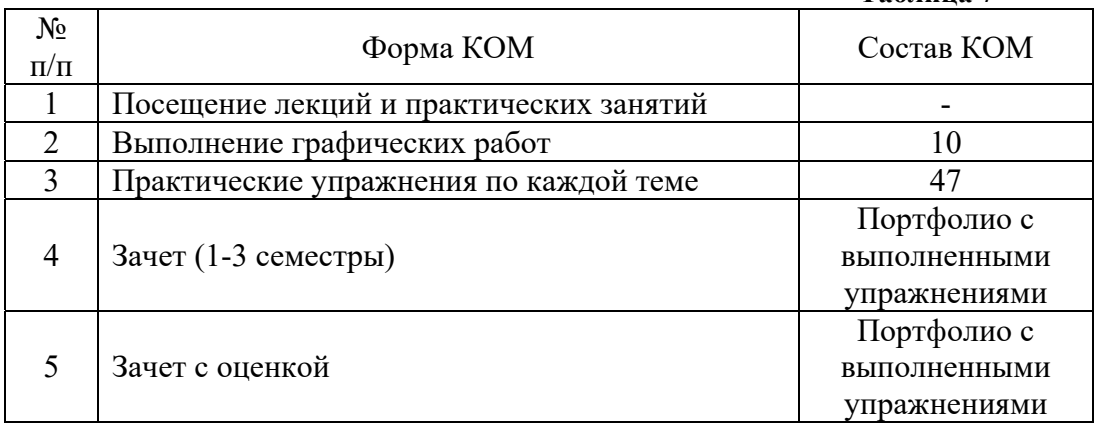

Характеристика состава заданий КОМ приведена в разделе 8.3.

**8.1.3.** Оценка знаний, умений и навыков, продемонстрированных студентами при выполнении отдельных контрольно-оценочных мероприятий и оценочных заданий, входящих в их состав, осуществляется с применением следующей шкалы оценок и критериев:

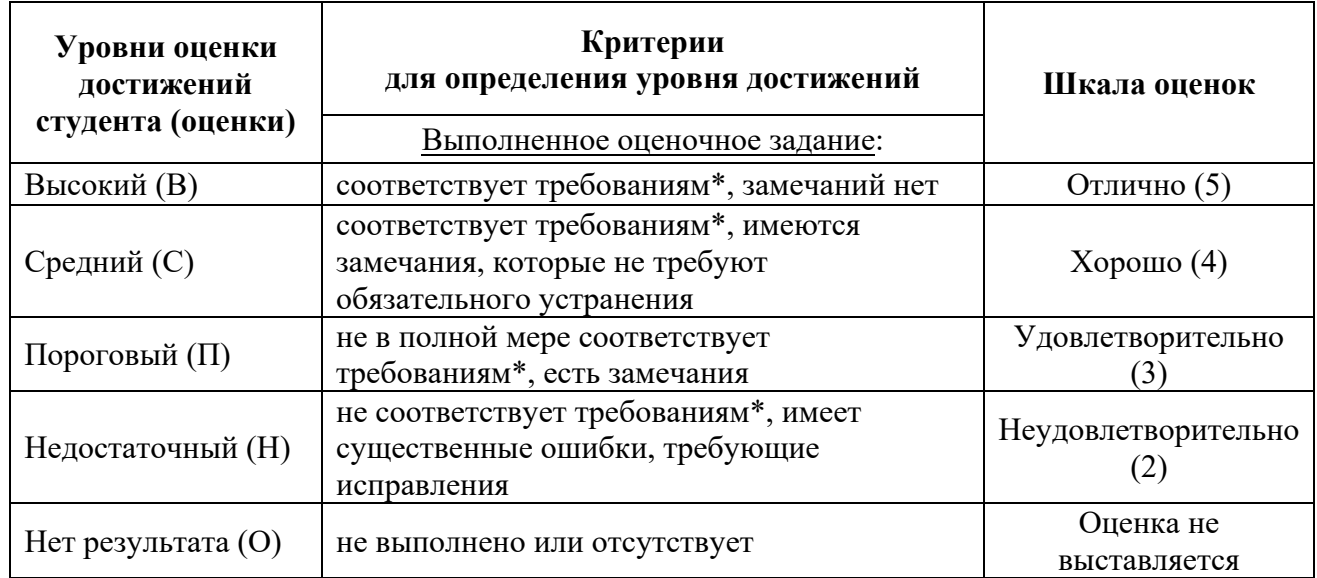

\*) Требования и уровень достижений студентов (соответствие требованиям) по каждому контрольно-оценочному мероприятию определяется с учетом критериев, приведенных в Приложении 1.

## **8.2. КРИТЕРИИ ОЦЕНИВАНИЯ РЕЗУЛЬТАТОВ ПРОМЕЖУТОЧНОЙ АТТЕСТАЦИИ ПРИ ИСПОЛЬЗОВАНИИ НЕЗАВИСИМОГО ТЕСТОВОГО КОНТРОЛЯ**

При проведении независимого тестового контроля как формы промежуточной аттестации применяется методика оценивания результатов, предлагаемая разработчиками тестов.

## **8.3. ОЦЕНОЧНЫЕ СРЕДСТВА ДЛЯ ПРОВЕДЕНИЯ ТЕКУЩЕЙ И ПРОМЕЖУТОЧНОЙ АТТЕСТАЦИИ**

### **8.3.1. Перечень заданий для практических упражнений: Графический редактор CorelDraw:**

1. «Рисунок из графических примитивов»:

Используя только графические примитивы, составить рисунок в технике аппликация.

2. «Витраж»:

Используя кривые, разработать макет витража для окна или перегородки в дизайне интерьера.

3. «Фигуры для логотипов»:

Разработать сложный логотип по средствам логических операций, используя модульную сетку. 4. «Компьютерная векторная живопись»:

Средствами векторного редактора создать векторную компьютерную живопись для фотообоев в интерьере общественного помещения.

5. «Открытка с контуром, нарисованным с помощью самостоятельно созданного образца кисти»:

Разработать векторный макет открытки с повторяющимися элементами фона. Повторяющиеся элементы нарисовать с помощью специально созданной кисти.

6. «Мебельный чертеж»:

Средствами векторного редактора создать фронтальный вид дизайнерской прихожей.

7. «Приглашение на праздник»:

Разработать векторный макет приглашения, используя различные шрифты, в том числе специально устанавливаемые.

8 «Корпоративный буклет»:

Разработать буклет в корпоративном стиле по вариантам. Варианты корпоративного стиля студенты выбирают самостоятельно.

9. «Подготовка макета визитки для печати»:

Разработать макет визитки в корпоративном стиле по вариантам и подготовить его к печати. Варианты корпоративного стиля студенты выбирают самостоятельно.

## **Графический редактор Adobe PhotoShop:**

10. «Создание палитр цветового баланса»:

На основе выбранных фотоизображений подготовить палитры цветового баланса для дизайна интерьеров жилых помещений.

11. «Натюрморт»:

Подготовить изображение для создания стоковой работы «Натюрморт».

12. «Коллаж»:

Подобрать библиотеку изображений, на основе которой создать коллаж, вырезая объекты из изображений.

13. «Ретушь портрета»:

Подобрать старинное изображение из семейных альбомов и провести его ретуширование.

14. «Тоновая и цветовая коррекция фотоизображений»:

Подобрать фотоизображения, выполненные на цифровой фотоаппарат и провести их тоновую и цветовую коррекцию.

15. «Рекламный плакат»:

Разработать рекламный плакат ландшафтного проекта. Текст и изображения для рекламного плаката студенты составляют и подбирают самостоятельно.

16. «Корпоративный стиль»:

Разработать элементы корпоративного стиля средствами растрового графического редактора. 17. «Создание спецэффектов с помощью фильтров»:

Подготовить фотоизображения и обработать их с помощью фильтров и спецэффектов.

18. «Сканирование изображений и подготовка их к печати»:

подготовить карандашный набросок к сканированию, отсканировать изображение и провести коррекцию цифрового наброска. Подготовить к печати на формат А3.

## **Графический редактор SketchUp:**

19. Выбрать объект для выполнения практического упражнения.

20. Настроить уровни планов. Вставить фоновый рисунок. Создать и промаркировать «сетку осей».

21. Построить стены. Вставить окна, двери, проемы, балки и колонны.

22. Построить лестницы и ограждения.

23. Построить межэтажные перекрытия. Проставить размеры.

24. Построить модель помещения.

25. Построить крыши и навесы.

26. Создать Генплан.

27. Создать и структурировать топографическую поверхность. Разместить компоненты на топографической поверхности.

# **Графический редактор ArchiCAD:**

28. Построение сетки осей учебного коттеджа с размерами. Создание собственных слоёв под объекты.

29. Создание внешних стен с использованием многослойных конструкций.

30. Создание внутренних стен с использованием многослойных конструкций.

31. Создание перекрытий с использованием многослойных конструкций. Учет приоритета пересечения слоев перекрытия со стенами.

32. Расстановка окон, дверей и мебели в интерьере. Создание собственного окна.

33. Отработка фильтров реконструкции. Создание видов до и после реконструкции.

34. Создание собственного строительного материала и покрытия. Создание фотообоев и напольного покрытия в интерьере.

35. Создание цокольного и второго этажа в коттедже. Создание балкона.

36. Создание внешней и внутренней лестниц с ограждениями.

37. Создание крыши коттеджа.

38. Создание рельефа с помощью инструмента «3D-сетка».

39. Создание площадки вокруг коттеджа с дорожками. Использование объектов: деревьев, автомобилей и т.д. для создания экстерьера.

40. Создание декоративной стены.

- 41. Создание оранжереи с помощью инструментов «навесная стена», «колонна» и «балка».
- 42. Создание собственной штриховки, линии, набора перьев.
- 43. Создание видового кадра экстерьера.

44. Создание видового кадра интерьера.

- 45. Создание наброска с помощью визуализатора «Sketch».
- 46. Создание шаблона и компоновки вывода на печать.
- 47. Создание анимационного ролика инструментом «камера»

## **8.3.2. Перечень заданий для графических работ:**

Графическая работа № 1 «Логотип дизайнера»:

Требования:

Разработать векторный макет логотипа дизайнера по вариантам.

Графическая работа № 2 «Проект кухонного гарнитура»:

Требования:

Разработать векторный макет кухонного гарнитура в перспективе. Фасад гарнитура представлен по вариантам.

Графическая работа № 3 «Макет корпоративного стиля»:

Требования:

Разработать многостраничный макет брендбука корпоративного стиля по вариантам.

Графическая работа № 4 «Композиция арт-объектов»:

Требования:

Используя предложенную библиотеку изображений, создать композицию арт-объектов, вырезая объекты из изображений.

Графическая работа № 5 «Подготовка фотоизображений архитектурного здания к презентации»:

Требования:

Используя средства растрового редактора, провести цветокоррекцию изображения архитектурного здания, а также провести облагораживание ландшафта (путем замены неба на более контрастное, презентабельной травы и расстановки аксессуаров).

Графическая работа № 6 «Рекламный плакат»:

Требования:

Разработать рекламный плакат в корпоративном стиле по вариантам. Варианты корпоративного стиля студенты выбирают самостоятельно.

Графическая работа № 7 «Графический 3D редактор SketchUp»:

Требования:

- 1. Выбрать архитектурный объект для выполнения графической работы № 7.
- 2. Настроить уровни планов. Вставить фоновый рисунок. Создать и промаркировать «сетку осей».
- 3. Построить стены. Вставить окна, двери, проемы, балки и колонны.
- 4. Построить лестницы и ограждения.
- 5. Построить межэтажные перекрытия. Проставить размеры.
- 6. Построить крыши и навесы.
- 7. Создать Генплан.
- 8. Создать и структурировать топографическую поверхность. Разместить компоненты на топографической поверхности.

Графическая работа № 8 «Создание интерьера с учетом фильтров реконструкции». Требования:

Создать интерьер с помощью библиотечных элементов в двух видах: существующий и планируемый. Использовать фильтры реконструкций.

Графическая работа № 9 «Создание экстерьера с оранжереей».

Требования:

Создать внешнюю площадку, двухэтажный коттедж с крышей, оранжерею с помощью инструмента «навесная стена».

Графическая работа № 10 «Визуализация и подготовка к печати».

Требования:

Используя визуализатор «CineRender от MAXON», подготовить два видовых кадра фотореалистического изображения: днем и ночью. Создать компоновку видов для печати, конвертировать ее в pdf-файл.

## **Критерии зачетной оценки:**

«Зачтено»

 систематизированные, глубокие и полные знания по всем разделам дисциплины, а также по основным вопросам, выходящим за пределы учебной программы;

 точное использование научной терминологии систематически грамотное и логически правильное изложение ответа на вопросы;

 безупречное владение инструментарием учебной дисциплины, умение его эффективно использовать в постановке научных и практических задач;

 выраженная способность самостоятельно и творчески решать сложные проблемы и нестандартные ситуации;

 полное и глубокое усвоение основной и дополнительной литературы, рекомендованной учебной программой по дисциплине;

 умение ориентироваться в теориях, концепциях и направлениях дисциплины и давать им критическую оценку, используя научные достижения других дисциплин;

 творческая самостоятельная работа на практических/семинарских занятиях, активное участие в групповых обсуждениях, высокий уровень культуры исполнения заданий;

высокий уровень сформированности заявленных в рабочей программе компетенций.

### «Не зачтено»

- фрагментарные знания по дисциплине;
- отказ от ответа (выполнения письменной работы);
- знание отдельных источников, рекомендованных учебной программой по дисциплине;
- неумение использовать научную терминологию;
- наличие грубых ошибок;
- низкий уровень культуры исполнения заданий;
- низкий уровень сформированности заявленных в рабочей программе компетенций.

#### **Критерии оценки дифференцированного зачета:**

#### Оценка «отлично», «зачтено»

 систематизированные, глубокие и полные знания по всем разделам дисциплины, а также по основным вопросам, выходящим за пределы учебной программы;

 точное использование научной терминологии систематически грамотное и логически правильное изложение ответа на вопросы;

 безупречное владение инструментарием учебной дисциплины, умение его эффективно использовать в постановке научных и практических задач;

 выраженная способность самостоятельно и творчески решать сложные проблемы и нестандартные ситуации;

 полное и глубокое усвоение основной и дополнительной литературы, рекомендованной учебной программой по дисциплине;

 умение ориентироваться в теориях, концепциях и направлениях дисциплины и давать им критическую оценку, используя научные достижения других дисциплин;

 творческая самостоятельная работа на практических/семинарских/лабораторных занятиях, активное участие в групповых обсуждениях, высокий уровень культуры исполнения заданий;

высокий уровень сформированности заявленных в рабочей программе компетенций.

#### Оценка «хорошо», «зачтено»

достаточно полные и систематизированные знания по дисциплине;

 умение ориентироваться в основных теориях, концепциях и направлениях дисциплины и давать им критическую оценку;

 использование научной терминологии, лингвистически и логически правильное изложение ответа на вопросы, умение делать обоснованные выводы;

 владение инструментарием по дисциплине, умение его использовать в постановке и решении научных и профессиональных задач;

 усвоение основной и дополнительной литературы, рекомендованной учебной программой по дисциплине;

 самостоятельная работа на практических занятиях, участие в групповых обсуждениях, высокий уровень культуры исполнения заданий;

средний уровень сформированности заявленных в рабочей программе компетенций.

#### Оценка «удовлетворительно», «зачтено»

- достаточный минимальный объем знаний по дисциплине;
- усвоение основной литературы, рекомендованной учебной программой;

 умение ориентироваться в основных теориях, концепциях и направлениях по дисциплине и давать им оценку;

 использование научной терминологии, стилистическое и логическое изложение ответа на вопросы, умение делать выводы без существенных ошибок;

 владение инструментарием учебной дисциплины, умение его использовать в решении типовых задач;

умение под руководством преподавателя решать стандартные задачи;

 работа под руководством преподавателя на практических занятиях, допустимый уровень культуры исполнения заданий

 достаточный минимальный уровень сформированности заявленных в рабочей программе компетенций.

#### Оценка «неудовлетворительно», «не зачтено»

- фрагментарные знания по дисциплине;
- отказ от ответа (выполнения задания);
- знание отдельных источников, рекомендованных учебной программой по дисциплине;
- неумение использовать научную терминологию;
- наличие грубых ошибок;
- низкий уровень культуры исполнения заданий;
- низкий уровень сформированности заявленных в рабочей программе компетенций.

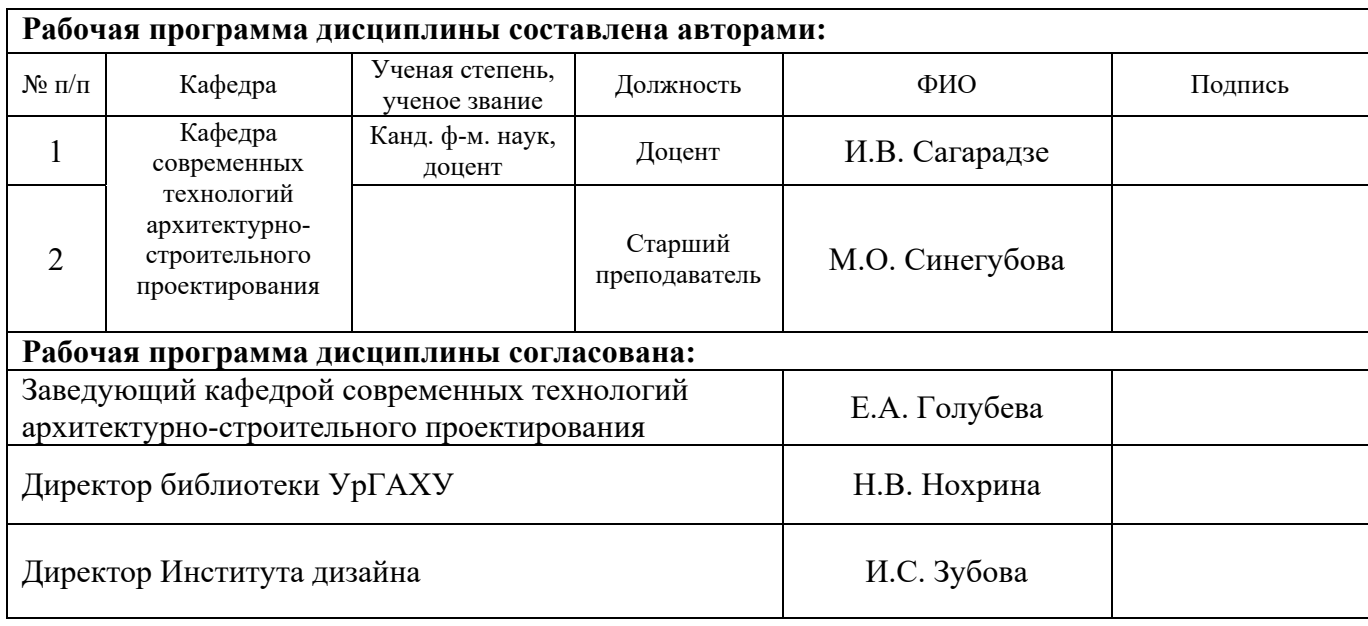

## **Критерии уровня сформированности элементов компетенций на этапе изучения дисциплины с использованием фонда оценочных средств**

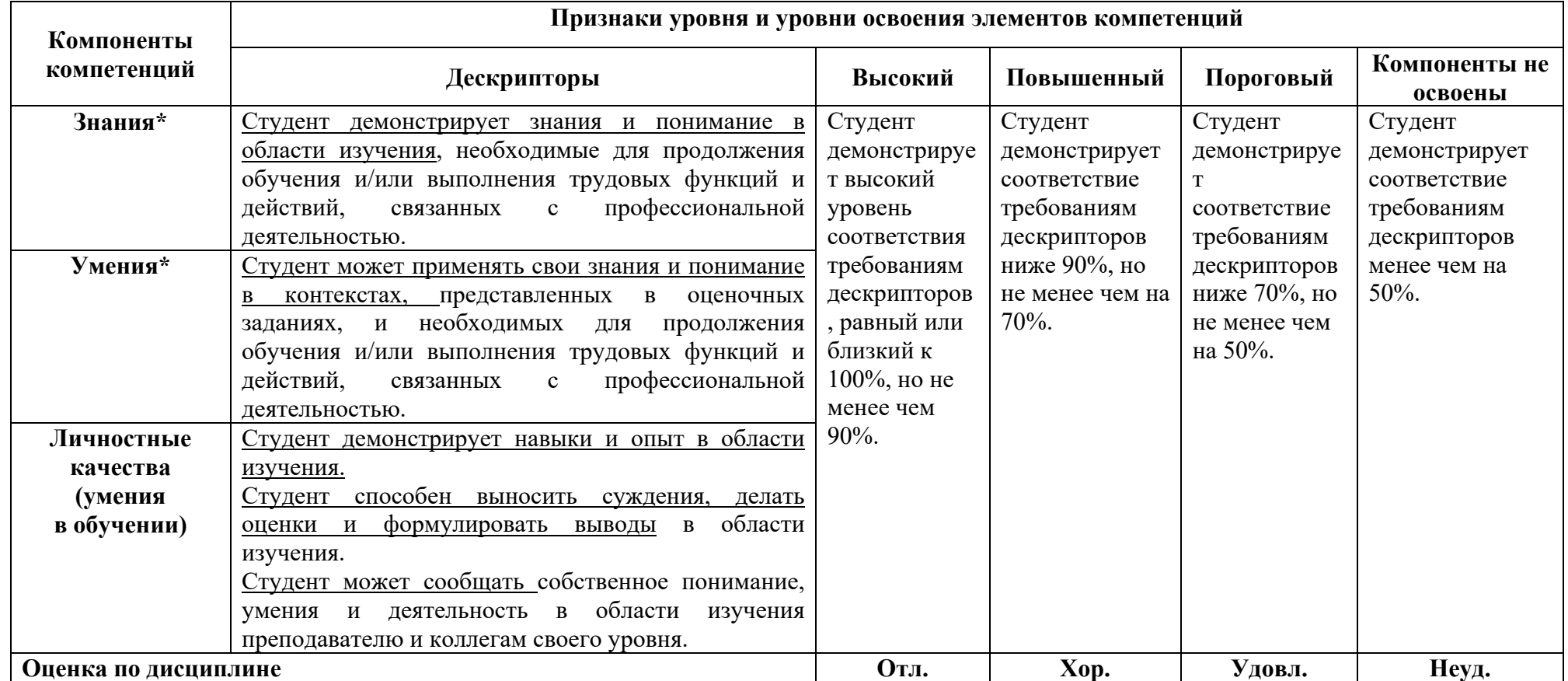

**\*)** Конкретные знания, умения и навыки в области изучения определяются в рабочей программе дисциплины п. 1.3